## Разгадай чайнворд.

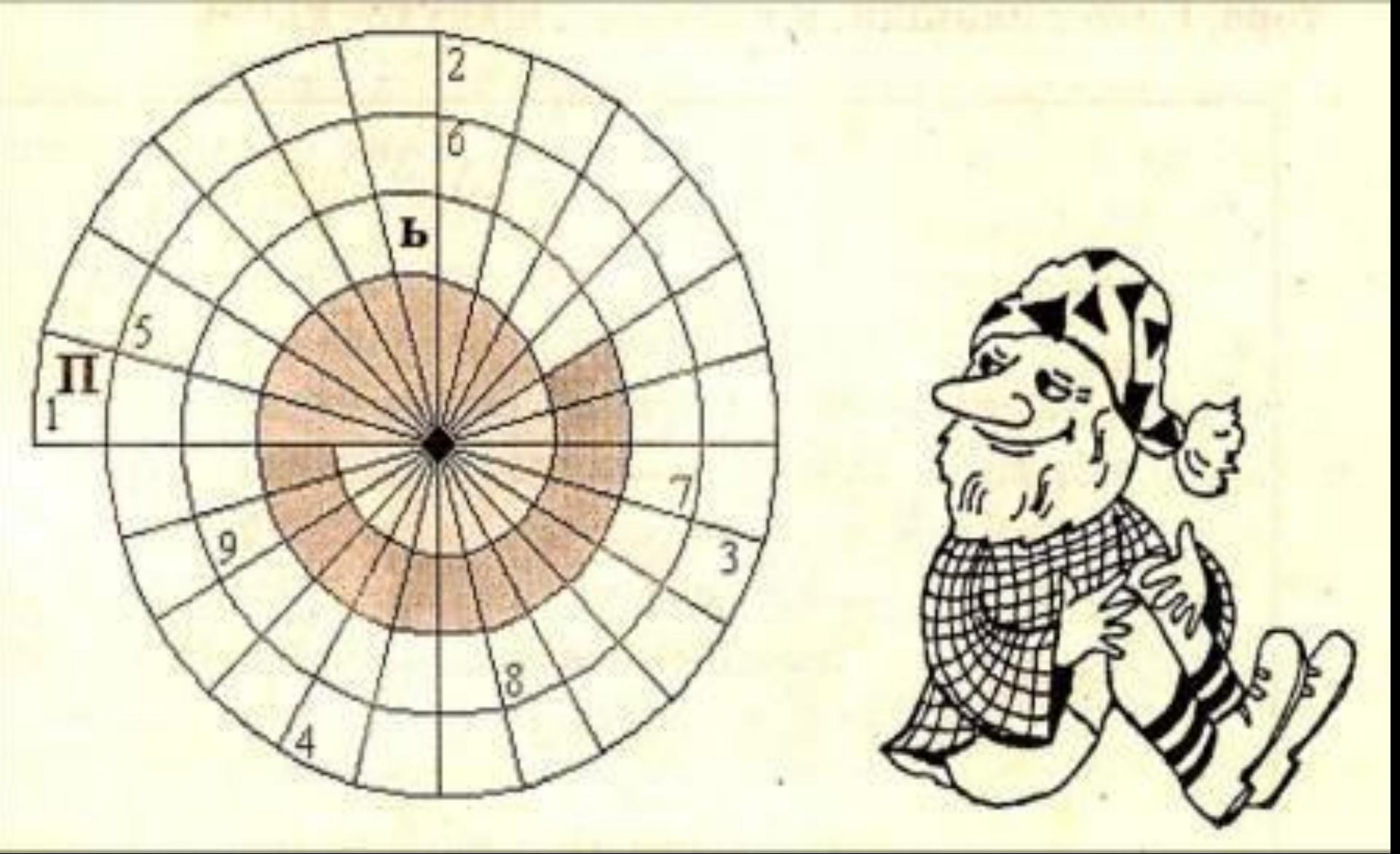

- 1. Меню настройки цвета в графическом редакторе.
- 2. Последовательность действий (план) для решения какойлибо задачи.
- 3. Устройства вывода информации, без которого пользователь оказывается "слеп".
- 4. Результат работы в графическом редакторе.
- 5. Элемент управления мышью, который можно найти на рабочем столе компьютера.
- 6. Термин в графическом редакторе, которым называются изменяемые свойства рисунка – длина, ширина, цветность (смотри меню Рисунок).
- 7. Мельчайший элемент компьютерного рисунка.
- 8. Что такое компьютер: думающее **устройство** или **автомат**, строго выполняющий написанные человеком программы?
- 9. Какое свойство рисунка позволяет улучшить в графическом редакторе инструмент Масштаб?

#### **Запишите в тетрадь адреса ячеек**

## B1, C2, D3, D1, C2, A5, E4, D3, A4, D1, E3, D4, E4, B2, A4, A3, C1, E1

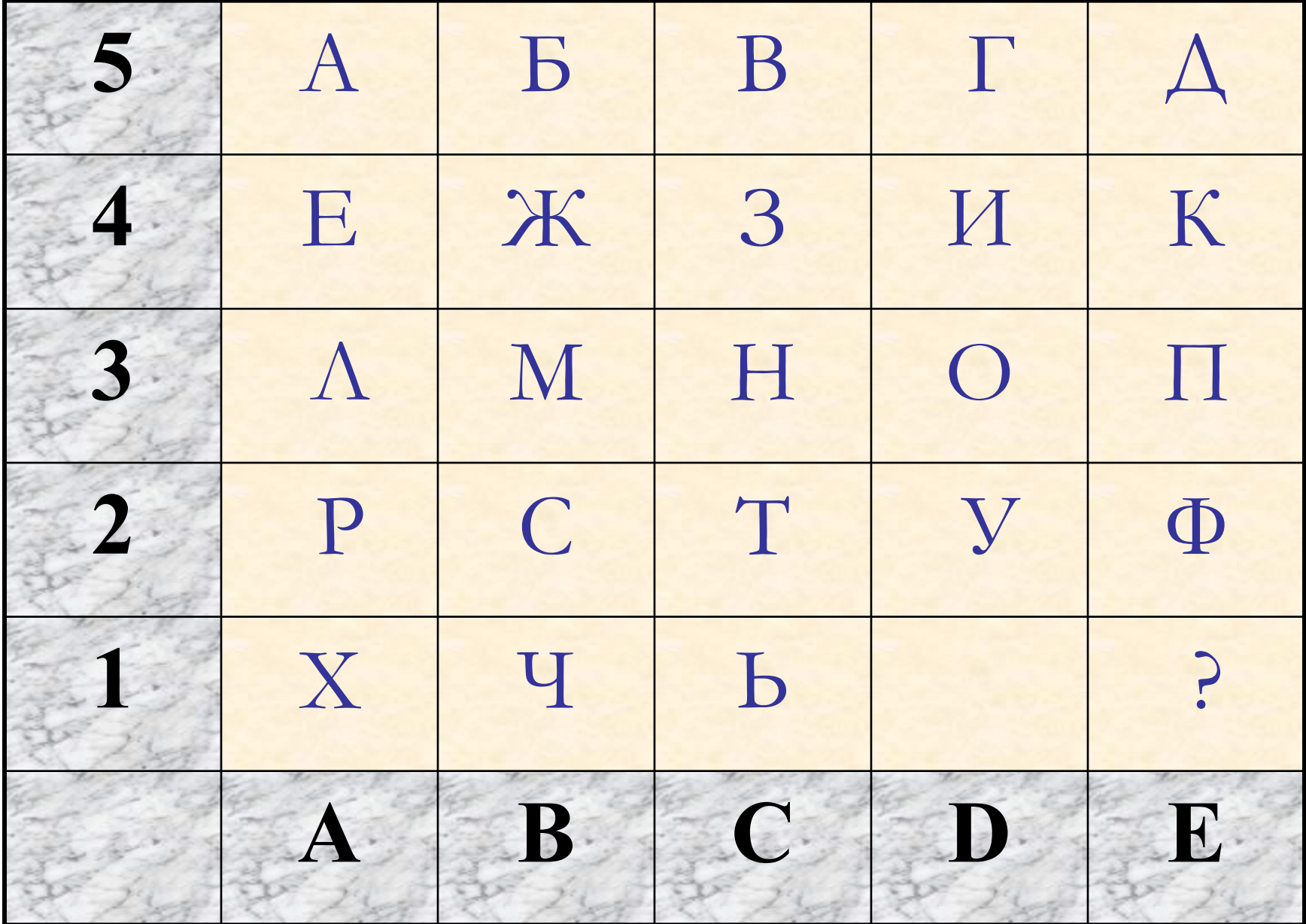

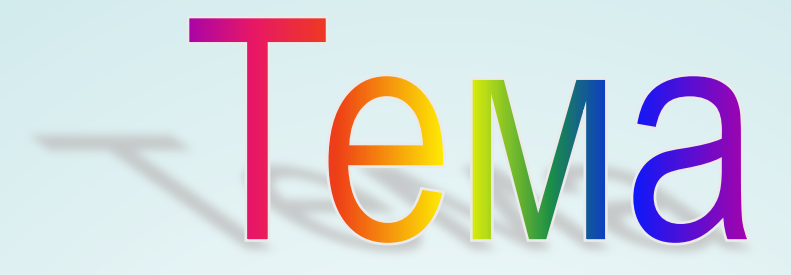

## 00 LY TO

### Tajkoe

# IIIHIKCeJII5 "

## Никсель.

• Весь рисунок состоит из маленьких квадратных разного цвета точек называемых **пикселями**.

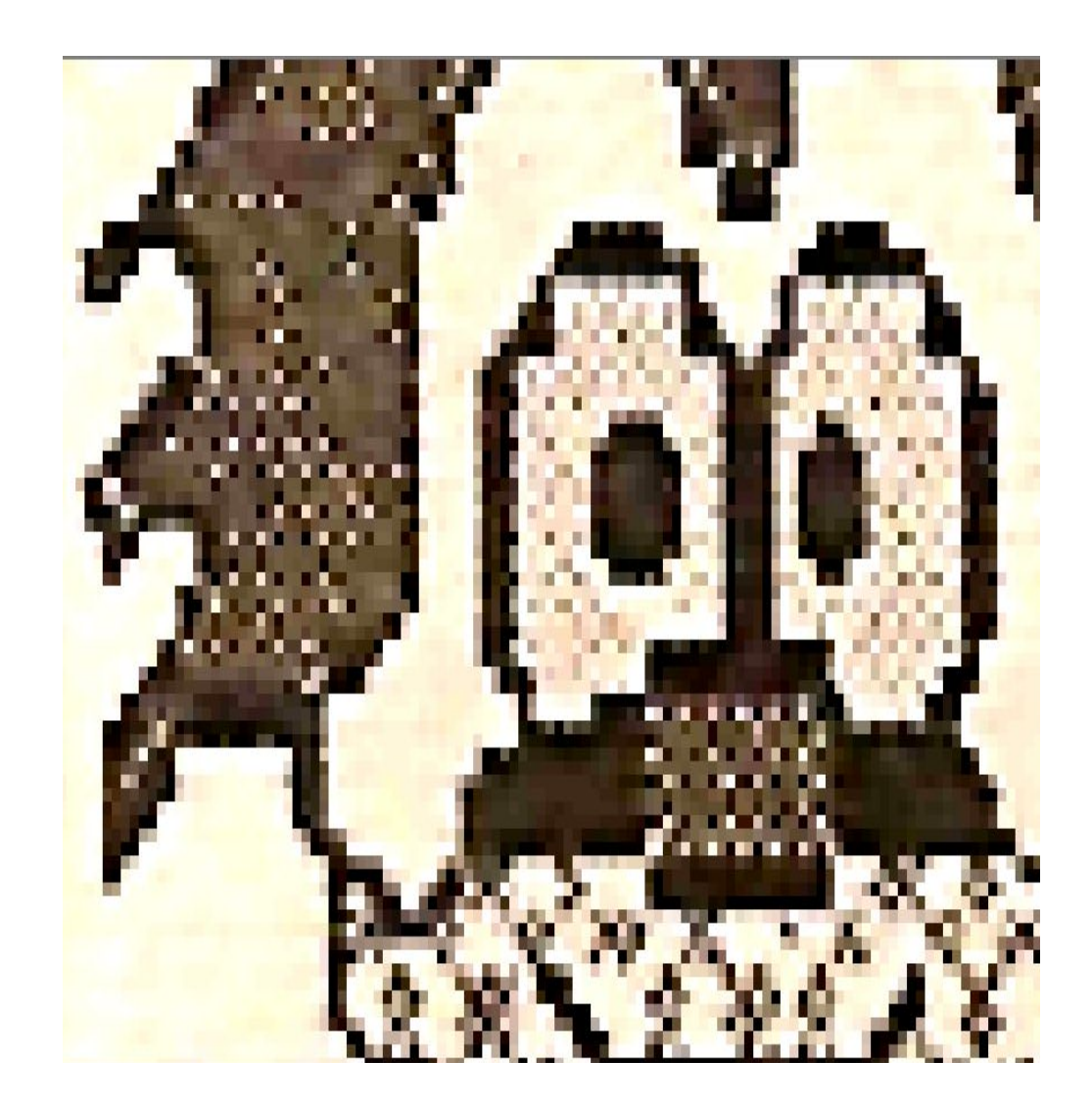

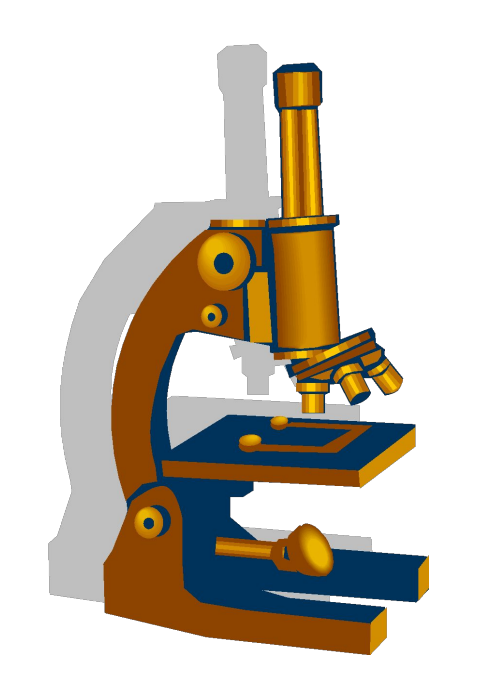

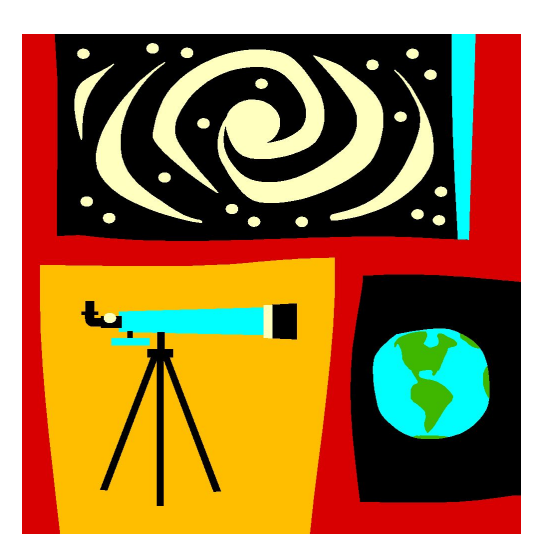

- Какие приборами пользуются ученые, чтобы рассмотреть, клетки, звезды?
- Какими свойствами обладают данные приборы?

Для того чтобы увидеть очень мелкие предметы, мы используем специальный прибор – увеличительное стекло

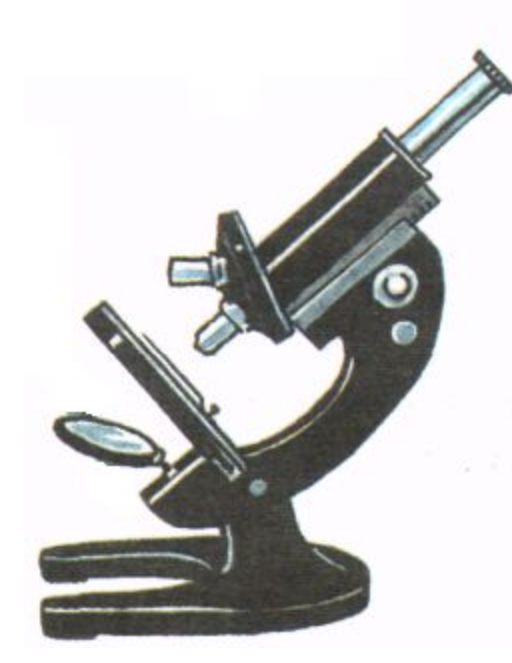

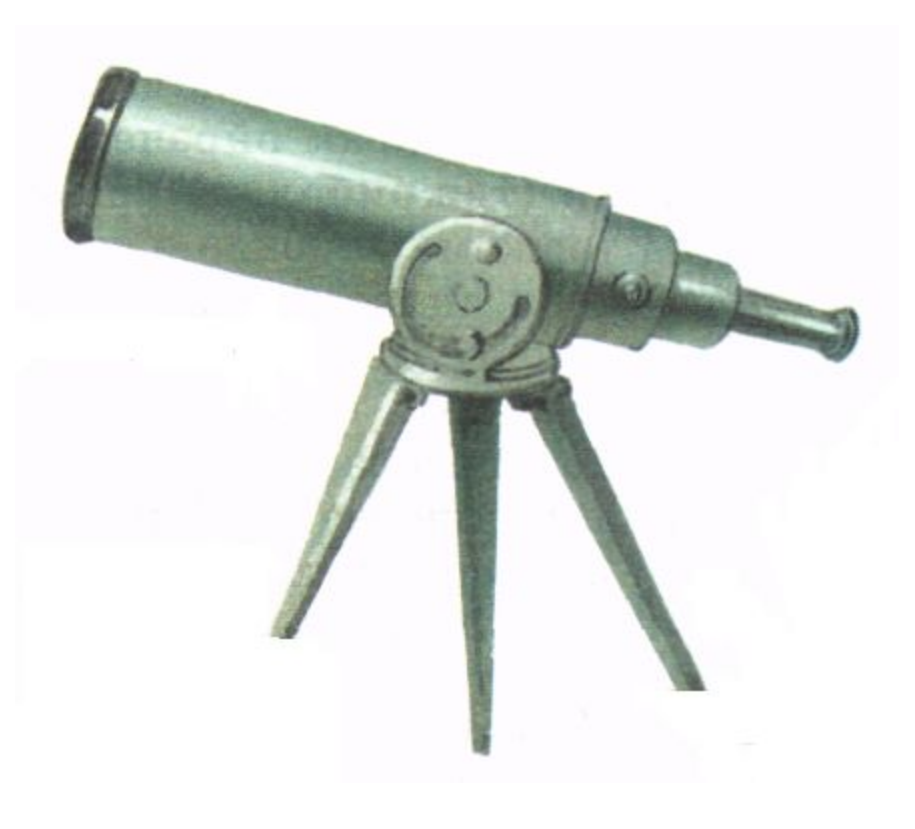

При изучении строения живых организмов ученые- биологи используют микроскоп, а астрономы при помощи телескопа смотрят на далекие звезды и космические тела.

### **Пиктограмма**

– небольшая картинка, обозначающая какойлибо объект или действие.

**Практическая работа Создание анимации «Акула», состоящей из точек**

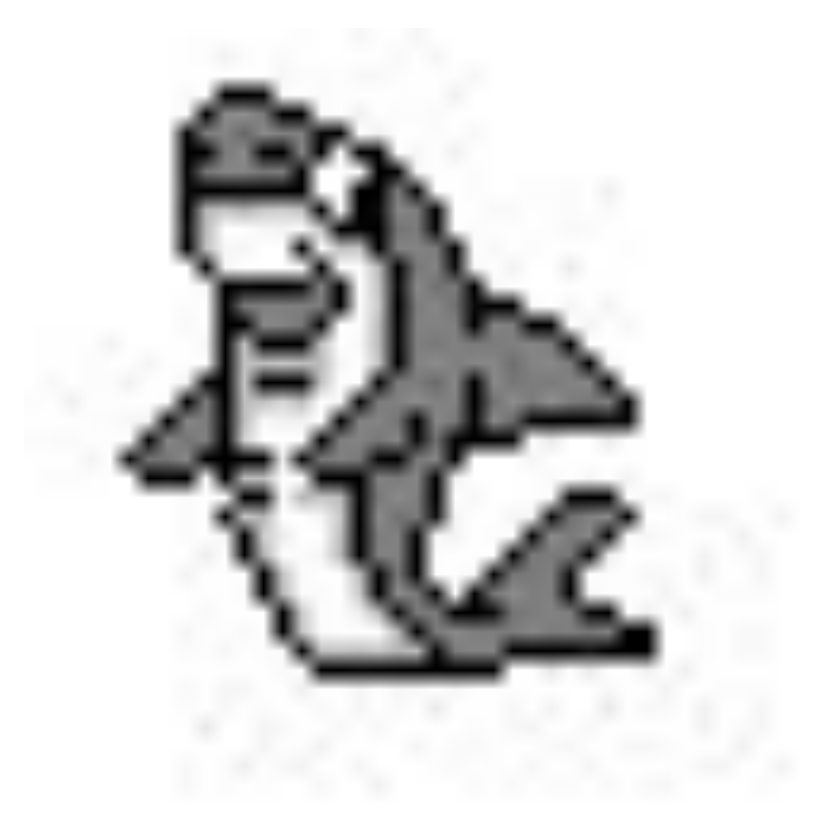

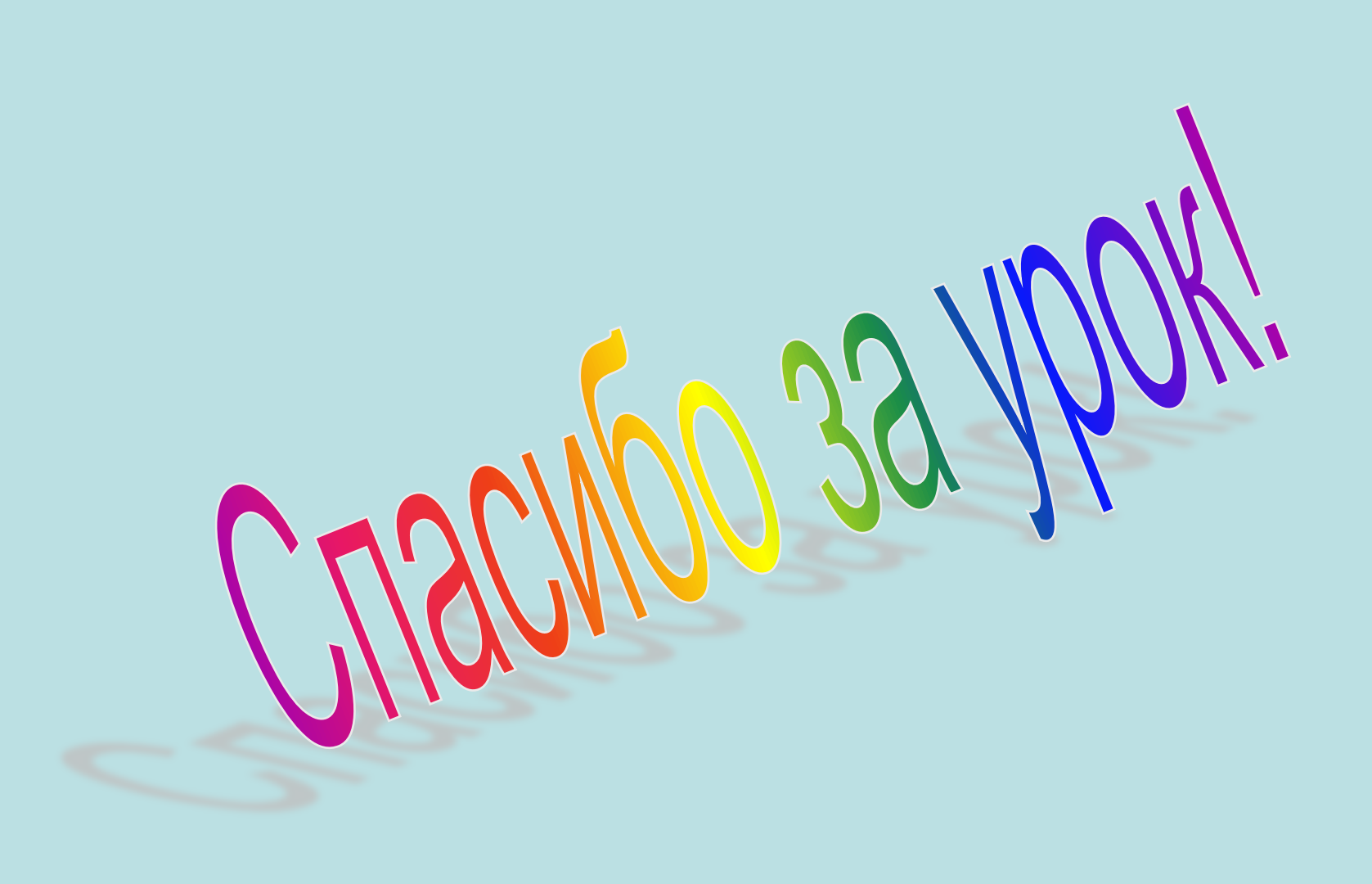